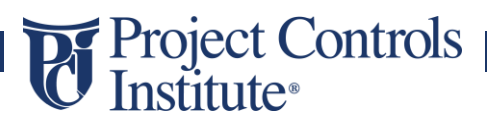

### **MANAGING PROJECTS USING PRIMAVERA P6 – FOUNDATION** Course Brochure

### **INDEX:**

- 1. Course Description
- 2. Course Development
- 3. Eligibility Requirements
- 4. Course Syllabus

# Project Controls

#### **1. Course Description**

Course name: Project Management in Primavera P6.

Course Level: Beginner/Foundation.

Dedicated training in a structured and professional manner allows candidates to demonstrate knowledge and proficiency in using the Primavera P6 through project lifecycle.

Projcon's training incorporates industry accepted best practices for developing and managing good project schedule. We aim to develop candidates for success in real world project controls.

Our unique approach includes weekly webinars/classroom sessions, real life examples, assignments and their review, mock exam and full exam in addition to demonstrating the application of P6 on full project lifecycle. This approach develops competency and creates an environment that enables it to attract, develop and retain individuals who can contribute towards business objectives.

#### **2. Course Development**

This course is developed by industry experts working on real-world projects. Course is developed through a series of modules, lessons, demonstrations and exercises that introduce the concepts and techniques the participant needs to use Primavera P6 in a professional working environment.

#### **3. Eligibility Requirements**

There is no formal entry requirement to take this qualification. However, it's recommended that candidates have a basic understanding of the project management.

#### **4. Course Syllabus**

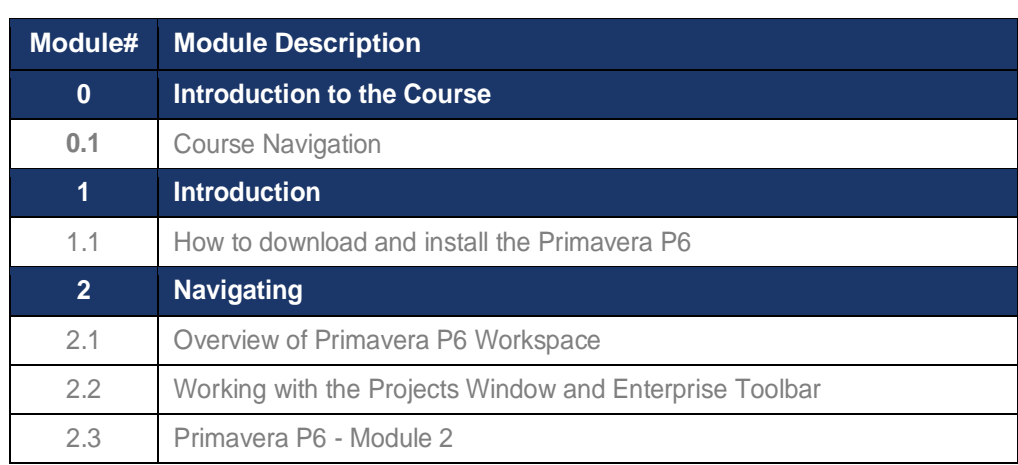

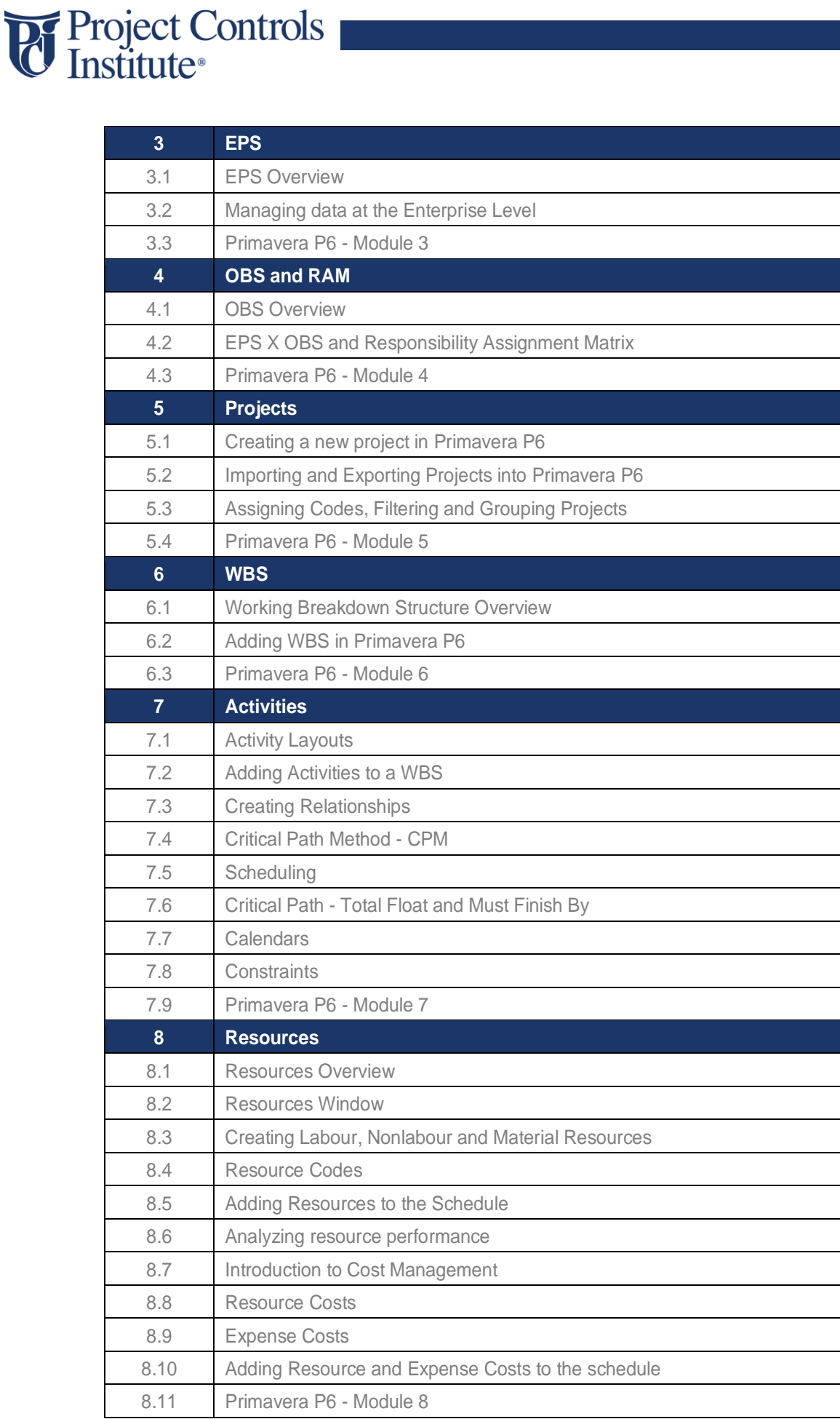

# Project Controls

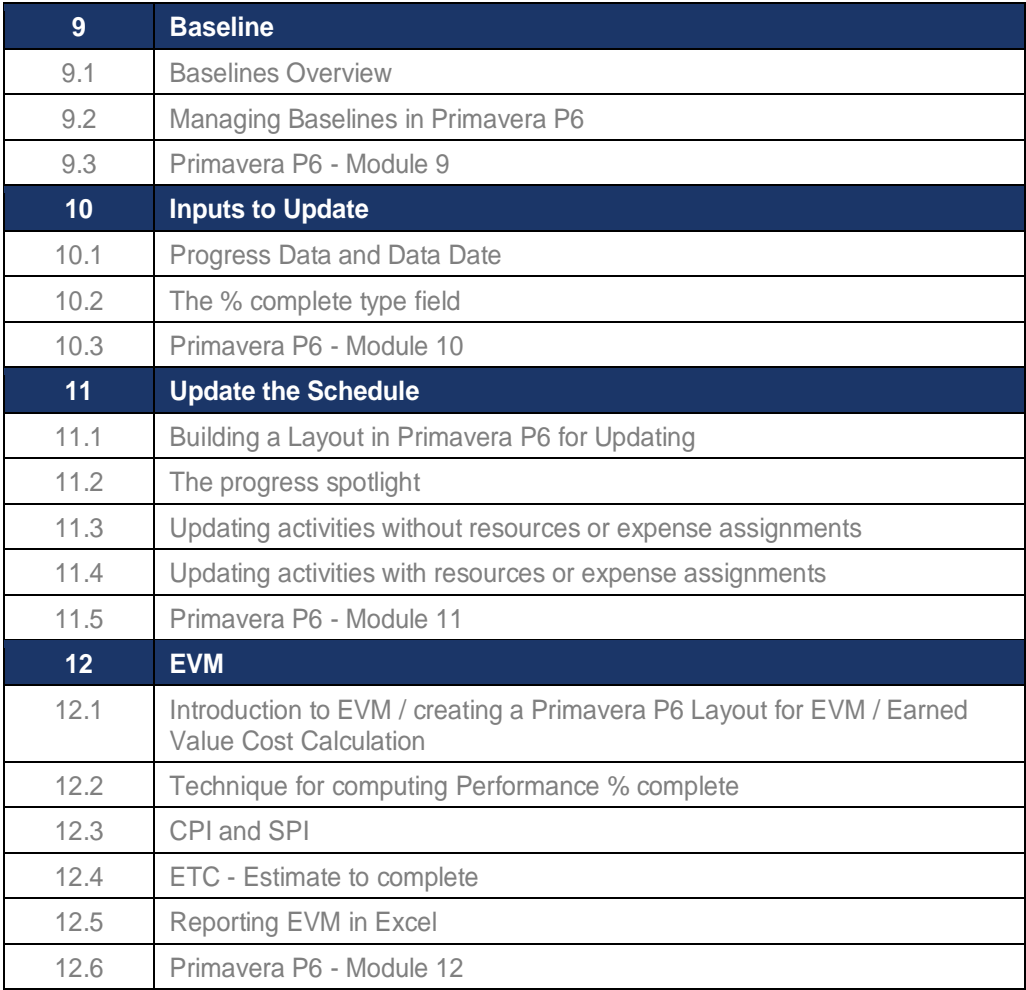

Note – Our course brochures are updated on a regular basis for continuous improvement